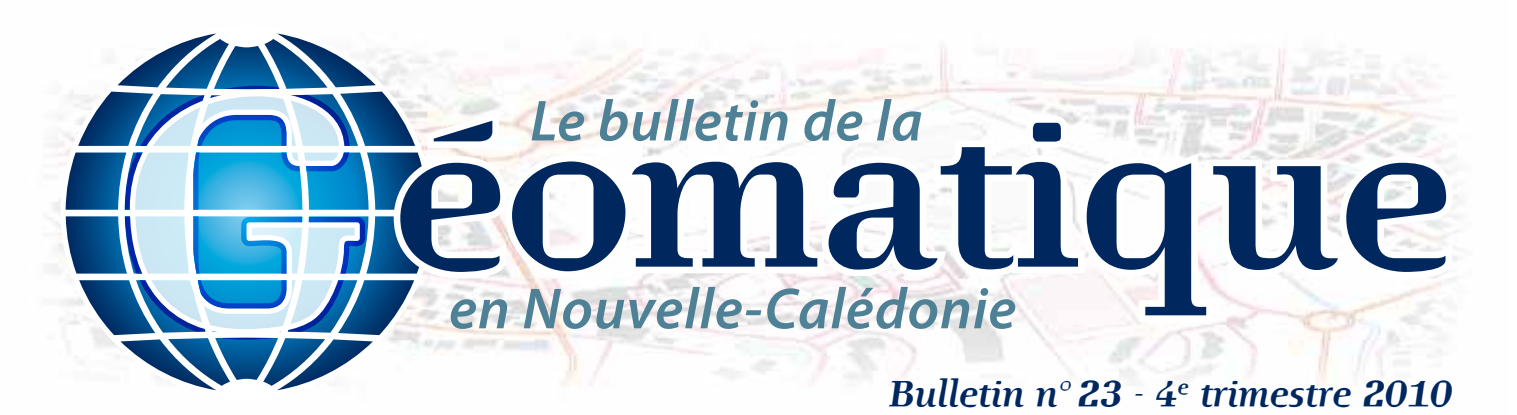

## **Sommaire**

- **p. 1 SIG CADASTRE**
- **p. 2 Atlas de la Nlle-Calédonie**
- **p. 3 Evolution du couvert végétal**
- **p. 4 Géo-Infos**

**SIG** *Études*

# **Éditorial**

*Cette 23e édition met le focus sur la mise en place du SIG cadastre à la DITTT. Vous trouverez en page 4 le portrait du chef de projet. Il sera aussi question ce trimestre de l'Atlas de la Nouvelle-Calédonie, et d'érosion. L'attribution par la bibliothèque de France d'un ISSN (International Standard Serial Number), numéro international normalisé permettant d'identifier les publications périodiques, clôture aussi les nouveautés pour votre bulletin cette année. Bonne lecture et bon trimestre géomatique à tous.*

# **SIG CADASTRE**

Les outils informatiques utilisés quotidiennement par les agents du cadastre sont pour certains obsolètes et ne partagent pas leurs bases de données en temps réel. Le SIG cadastre a pour objectif principal de centraliser toutes les informations liées à l'activité du bureau (gestion des numéros de parcelles, base de données graphique parcellaire, base de données des propriétaires, archives) dans une seule base de données relationnelle et d'optimiser les outils de mise à jour, de consultation et d'édition en s'appuyant sur les nouvelles technologies SIG et Internet. Ce projet est porté par la DITTT et la DTSI. Un comité de pilotage, composé de différents chefs de service de la DTSI et du chef du service topographique, a été créé au démarrage de l'opération en novembre 2007. Le côté opérationnel et technique est confié à deux chefs de projets issus du bureau du cadastre (DITTT) et du service de la géomatique et de la télédétection (DTSI), aidés par des prestataires pour la partie « écriture du cahier des charges » et « développement informatique ». Il faut également noter l'implication d'une grande partie des partenaires privés et publics du cadastre (la chambre des notaires, l'ordre des géomètres-experts, la confédération des professionnels de l'immobilier, le GIE Serail, la direction des services fiscaux, le service topographique et foncier de la direction du patrimoine et des moyens et le service des études de la direction de l'équipement de la province Sud, le service topographique et le service de l'information géographique de la province Nord, le service de l'information géographique de la mairie de Nouméa) dans la définition des besoins en termes de modernisation du traitement des échanges d'informations et des services que nous proposons. Ce recueil s'est effectué sous la forme d'entretiens et d'un séminaire organisé en juin 2008. 2010 et 2011 sont les étapes finales du projet. Avec une enveloppe budgétaire d'une trentaine de millions de francs, les développements informatiques ont été confiés par le gouvernement de la Nouvelle-Calédonie à la société informatique locale SCSI suite à un appel d'offres de marché public lancé en décembre 2009.

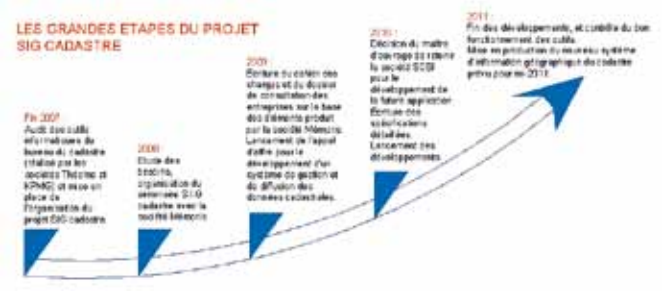

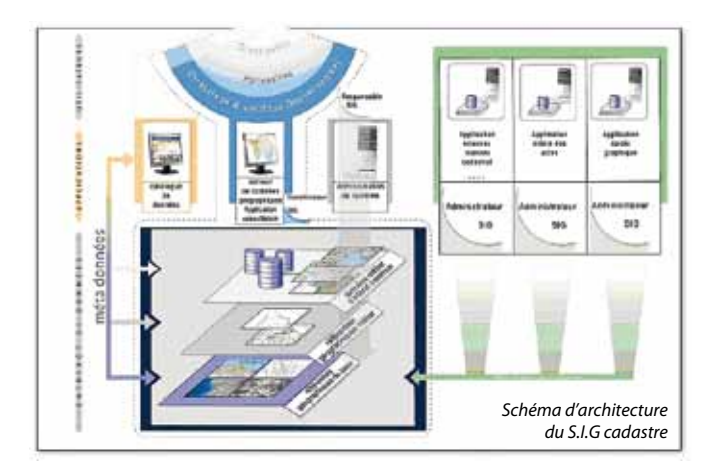

Le démarrage de cette prestation, en juillet 2010, prévoit sept mois de développement, trois mois de vérification d'aptitude au bon fonctionnement (VABF), deux mois de vérification en service régulier (VSR) et, enfin, neuf mois de garantie.

La conduite du projet sera entièrement retranscrite sur un site internet collaboratif, sur lequel les différents acteurs du gouvernement pourront suivre en temps réel l'avancement des différentes étapes, communiquer et recueillir, si nécessaire, tous les documents liés aux études et aux développements (comptes rendus de réunions, documents de travail, plannings…). Une attention particulière sera portée tout au long du projet sur l'accompagnement du personnel face aux changements des habitudes, des outils et à l'évolution des processus métiers avec l'organisation régulière de réunions et de formations.

Les perspectives du SIG cadastre sont importantes, elles vont permettre d'optimiser la mise à jour des données en interne, d'augmenter la productivité et l'efficacité du traitement des demandes, d'offrir en temps réel une vision générale des dernières mises à jour des informations tabulaires et géographiques, d'apporter des nouveaux services de communication et de téléchargement en intégrant les besoins identifiés lors du séminaire organisé en juin 2008, d'améliorer la sécurité, la confidentialité, l'intégrité et la traçabilité des données.

Enfin, cet outil sera à terme une brique de plus dans l'IDS du gouvernement de la Nouvelle-Calédonie (cartographie, photos aériennes, géologie, hydrographie…), destinée à centraliser l'accès et la diffusion de l'information pour améliorer le service public.

*Auteur : Éric GALZIN (eric.galzin@gouv.nc)*

*Le bulletin de la géomatique* est une publication du Service de la Géomatique et de la Télédétection (SGT) de la Direction des Technologies et des Services de l'Information (DTSI).

127, rue A.-Daly - Ouémo - 98800 NOUMÉA Tél. : (687) 27 58 88 - Fax : (687) 28 19 19 Courriel : info@georep.nc

Vous souhaitez vous abonner ? Vous souhaitez nous proposer vos articles ? **Une seule adresse : info@georep.nc**

**NOUVELLE** CALÉDONIE

**Les bulletins sont disponibles au format PDF sur : ftp://ftp.gouv.nc/sig/PUBLIC/bulletin\_geomatique/**

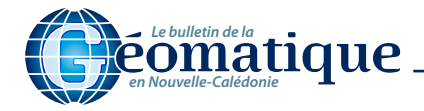

**SIG** *Étude*

# **L'Atlas de la Nouvelle-Calédonie**

## **Les communes à l'honneur**

Le Congrès de la Nouvelle-Calédonie a chargé l'IRD, en 2008, de réaliser un nouvel Atlas de la Nouvelle-Calédonie, sous la direction de Jacques Bonvallot. Ce projet, qui fait suite à l'atlas publié en 1981 par l'ORSTOM (rebaptisé IRD en 1998), met à jour l'ensemble des données socio-économiques du territoire tout en proposant des thématiques inédites. Ainsi, une partie de ce nouvel ouvrage est dédiée aux communes, un niveau qui est devenu essentiel pour comprendre le territoire. Céline Chauvin, géographe-cartographe de l'équipe atlas à l'IRD de Nouméa, a été recrutée par le Congrès afin de réaliser six planches communales regroupant géographiquement 22 communes (Grand Nord, côte océanienne, Loyauté…).

### **Un double projet à plusieurs échelles**

Comment aborder chaque commune dans son contexte et avec ses spécificités géographiques et socio-économiques en quelques centaines de mots ? Chaque commune fait l'objet d'une notice complétée d'une carte qui illustre au mieux son territoire et son organisation spatiale, à partir d'indicateurs cartographiques fixes, tels que les routes, les tribus, le cadastre, les zones agricoles…

Afin de remédier aux contraintes du format, qui impose des cartes de petite taille et ne permet pas de rentrer dans le détail, il a été décidé de créer un DVD interactif, où le lecteur peut se déplacer sur la carte au niveau de la commune, du village principal, voire au niveau de la tribu. Des fiches d'identité, des photos et des documents variés viennent ainsi compléter les informations de l'atlas papier. L'objectif de ce DVD est aussi de proposer des outils pratiques et éducatifs, tels un calculateur de temps de parcours entre les mairies ou des cartes thématiques (dont certaines isochrones inédites), qui seront imprimables au format A3.

Pour ce projet, les données graphiques à gérer touchent toutes les échelles : du territoire à la commune, jusqu'au plan du village ou de la tribu. Les supports sont variés, orthophotos, fonds SIG de la DITTT, de la DTSI, des provinces, de l'ADRAF. Mais, bien souvent, certaines données sont inexistantes, le terrain reste alors indispensable et le travail du géographe prend tout son sens.

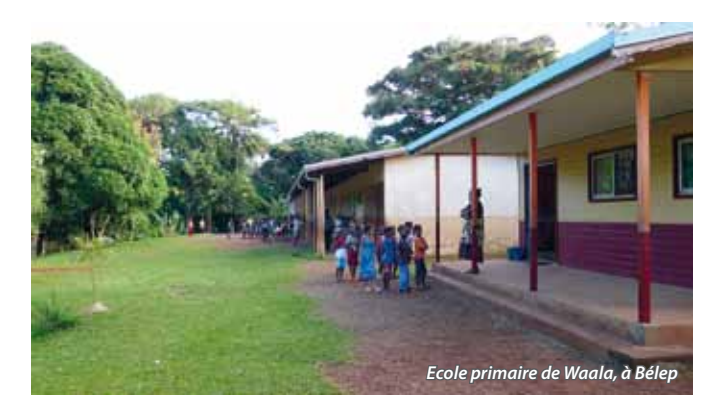

### **De la géographie à la cartographie…**

La première étape du projet consiste à identifier les indicateurs géographiques qui synthétisent au mieux l'information. Ces indicateurs permettent de lister les données cartographiques déjà existantes auprès des organismes qualifiés et d'aborder le travail de terrain. Une carte simplifiée sert de base sur le terrain, où un entretien a lieu avec le secrétaire général de la commune. Puis, en présence d'un élu, la commune est visitée dans sa totalité pour localiser les principales

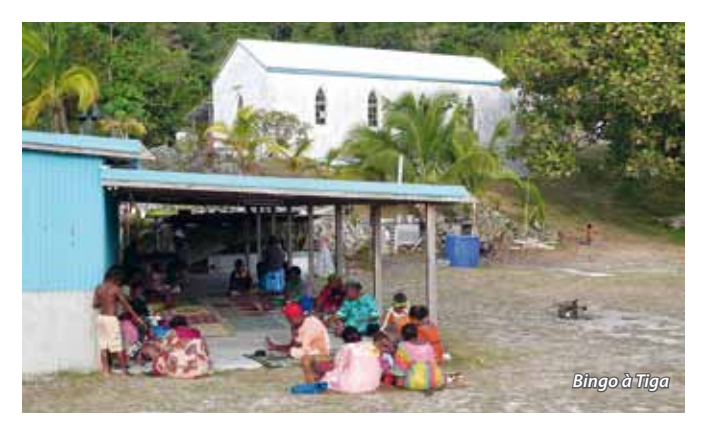

infrastructures et zones agricoles, souvent mal ou pas localisées. On réalise également un inventaire des principaux services du village et de certaines tribus pour le DVD à partir des fonds « bâtiments » de la BdTopoNC de la DITTT. C'est aussi l'occasion de récupérer des documents auprès des mairies (gazettes communales, photos, documents administratifs…), de faire des clichés et de calculer les temps de parcours entre le village et les tribus ou les lieux-dits, utiles à un certain nombre de cartes. Plusieurs jours de terrain permettent aussi de discuter avec la population et les responsables des services locaux (associations des OGAF, dispensaire, etc.). La notice est ensuite rédigée à partir de ces informations, complétées par un travail bibliographique.

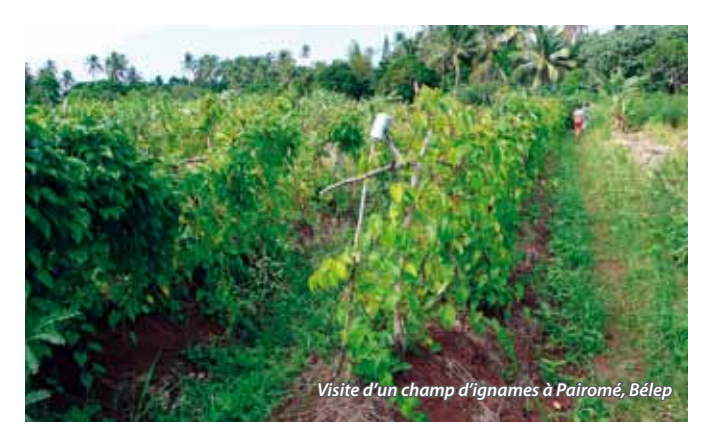

Pour la carte, une partie des fichiers déjà existants sont retravaillés et généralisés pour être plus lisibles (cadastre, route, MNT…), les autres sont créés (sites historiques, zones agricoles…). Une première carte est réalisée. Elle doit ensuite être validée par le maire, ses adjoints et le secrétaire général, au cours d'une seconde réunion, souvent extrêmement enrichissante, eu égard aux débats sur la toponymie ou le statut de tribu par exemple.

On peut alors lancer la phase finale de cartographie ; ce travail se fait en collaboration avec le service de cartographie de l'IRD, à Bondy, spécialement avec Elisabeth Habert, responsable cartographique du projet. Enfin, les fichiers utiles aux cartes et documents du DVD sont envoyés à Bondy où Eric Opigez réalise la maquette à partir du logiciel Flash.

Au-delà de l'atlas, ce travail permet de regrouper une information géographique peu connue, souvent dispersée, à un niveau jusqu'alors peu pratiqué : l'échelle communale. Toutes les communes sont visitées sans exception, de Bélep à l'île des Pins. Ces données viendront enrichir, nous l'espérons, la base géomatique du territoire.

*Auteur : Céline CHAUVIN (celine.chauvin@noumea.ird.nc)*

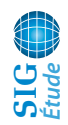

# **Analyse spatio-temporelle de l'évolution du couvert végétal**

**Recherche des causes d'érosion sur le bassin versant de La Foa**

### **Contexte**

L'eau fait aujourd'hui l'objet d'égards particuliers en raison des pressions croissantes qu'exerce sur elle l'activité humaine. L'anthropisme est à l'origine de phénomènes d'érosion des sols qui constituent une des causes majeures de la dégradation de la qualité de l'eau. Pour limiter son impact, le Conseil de l'Eau de La Foa entreprend de gérer de façon responsable et durable l'eau sur le bassin versant.

### **Un outil d'aide à la décision**

La création d'un outil d'aide à la décision passe par deux étapes : l'évaluation des zones érodées par classification supervisée et la création d'un modèle de susceptibilité à l'érosion par analyse multicritères.

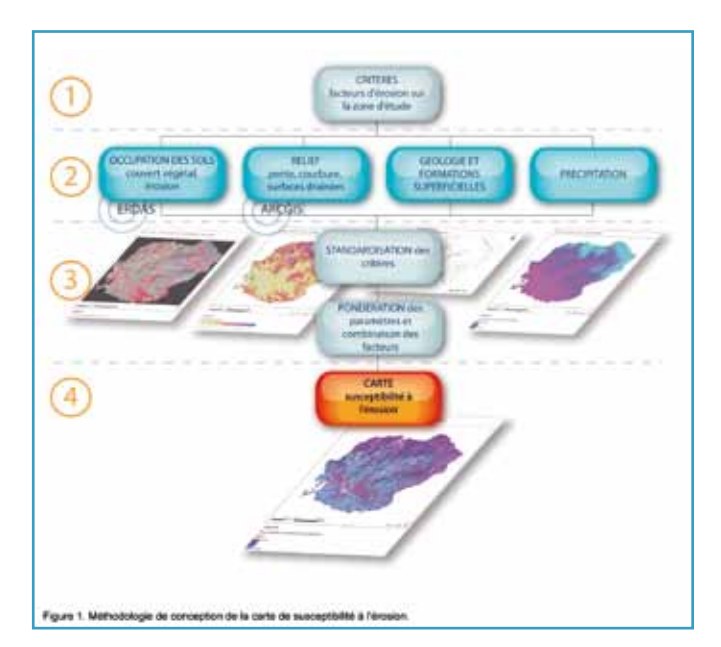

### **• Classification supervisée**

L'analyse de l'évolution du couvert végétal du bassin versant de La Foa, comme celle des figures d'érosion, a été réalisée à partir des données images et cartographiques fournies par la DITTT et la DTSI. Elles consistent en un ensemble de photographies aériennes analytiques scannées, noir et blanc et couleur (1954, 1976, 1985 et 2007), et d'images satellite SPOT5 (2004) complétées par le MNT du bassin versant et les différentes occupations du sol réalisées à la DTSI. Les photographies aériennes ont été orthorectifiées par un procédé de photogrammétrie 3D (DATEM/ Inpho) et assemblées pour qu'elles soient superposables à un plan et que le résultat de leur traitement puisse être intégré dans le SIG.

Une classification dite supervisée a été réalisée avec le logiciel ERDAS sur les orthophotographies à partir de masques, tels que les zones urbanisées (BD Topo), les zones cultivées (DDR), et de zones d'échantillonnage (signature spectrale) des différents thèmes recherchés: « végétation dense », « savane », « broussaille », « maquis », « sol nu », etc.

Les images satellite ont été classifiées à partir d'un index de végétation (indice de biomasse) utilisant le canal infrarouge du capteur SPOT. L'analyse « diachronique » des différents facteurs de changement et d'évolution du bassin versant prend en compte des facteurs morphologiques et anthropiques dans le traitement des données géographiques et images de cette étude.

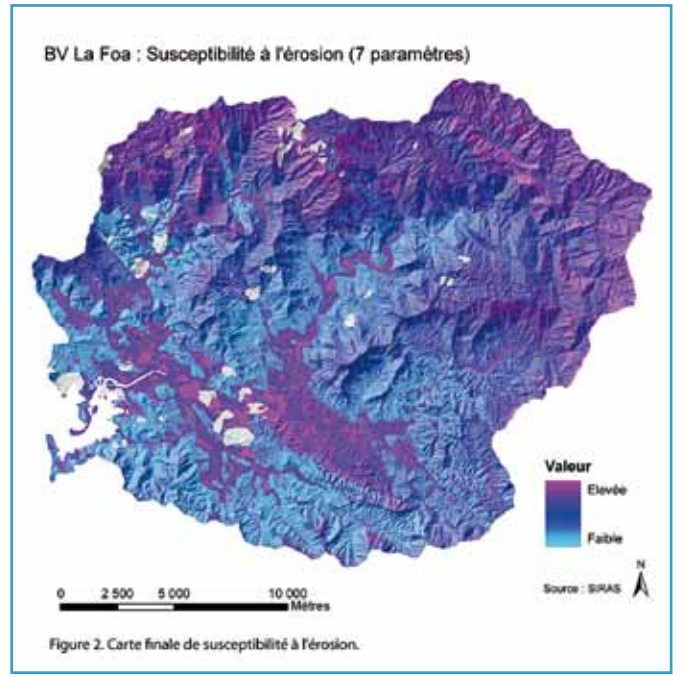

### **• Carte de susceptibilité à l'érosion : analyse multicritères**

L'analyse multicritères est réalisée avec le logiciel ARCGIS. Les phénomènes d'érosion résultent de nombreux critères, regroupés en quatre catégories : relief (Modèle Numérique de Terrain - DTSI), sol et sous-sol proche (DIMENC), occupation des sols (DTSI, DITTT) et précipitations (Données Météorologiques Modèle AURELHY – Météo-France). Une fois identifiés, les critères retenus sont standardisés et définis sur une même échelle d'aptitude allant de 0 à 255. Cette étape est indispensable au croisement des données.

La standardisation peut se faire en utilisant différentes fonctions (linéaire, sigmoïde, exponentielle). Toutefois, la méthode de standardisation privilégiée doit être soigneusement étudiée afin de faire ressortir l'essentiel de l'information disponible et son adéquation avec la réalité. Une fois standardisés, les critères sont pondérés afin d'être hiérarchisés par ordre d'importance. La pondération se fait par comparaison en utilisant une matrice de Saaty (comparaison des facteurs par paires). Cette méthode empirique requiert une très bonne connaissance des paramètres entrant en jeu.

La Combinaison Linéaire Pondérée (CLP) permet, enfin, de combiner les couches du modèle en fonction de leur poids. Chaque facteur standardisé est multiplié par son poids avant que l'ensemble des facteurs ne soit additionné. Enfin, l'ensemble des fichiers « rasters » créés est sommé afin d'obtenir une carte finale.

La spatialisation de l'aléa érosion obtenue permet ainsi d'identifier et de localiser les zones les plus sensibles à l'érosion et, le cas échéant, d'intervenir sur ces zones. De plus, la méthode utilisée est aisément reproductible sur d'autres régions, et pourra donc répondre à des enjeux variés.

*Auteur : Pascal AFRO (p.afro@vertical.nc) et Pierre VUAILLET (pierre.vuaillet@siras.nc)*

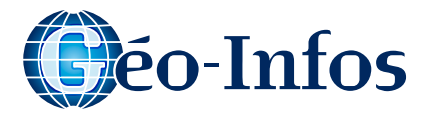

# **Géo-Recherche**

## **Formes linéaires du paysage, MNT et étude de l'érosion**

Le Pôle Pluridisciplinaire de la Matière et de l'Environnement (PPME) de l'UNC regroupe des géologues, des physiciens et des informaticiens. Dans le cadre de ses activités de recherche, le laboratoire s'intéresse, notamment, aux phénomènes d'érosion que subit le Caillou. Ces recherches portent en particulier sur les mécanismes qui contrôlent l'érosion. Parmi les nombreuses questions fondamentales qui se posent, nous abordons ici celle de la relation entre les structures géologiques et morphologiques des terrains et l'apparition de l'érosion. Les témoignages de terrain montrent parfois que certaines structures telles que des failles, des changements brutaux dans la nature des terrains ou encore des formes particulières du relief peuvent favoriser l'érosion. Géologues et informaticiens ont donc travaillé de concert pour élaborer une méthode de détection des linéaments (formes linéaires du paysage) à partir d'un modèle numérique de terrain (MNT). Ce sont 8 ombrages du MNT qui servent à l'analyse,

# **En Nouvelle-Calédonie Géo-Événements**

#### **SIG Nouméa 2010**

Cet événement est malheureusement reporté pour des raisons indépendantes de notre volonté. Rendez-vous donc l'année prochaine pour SIG Nouméa 2011. **Site Internet :** http://www.georep.nc

**Pour un agenda plus complet :** http://georezo.net/agenda.php

# **Géorep.nc**

*Cette rubrique présente les dernières métadonnées modifiées sur le Géorepertoire de la Nouvelle-Calédonie.*

### **Zones inondables Régions hydrologiques**

Ce trimestre, la DAVAR met à disposition deux nouvelles données sur le Géorépertoire. Désormais à disposition en visualisation et téléchargement, les régions hydrologiques au 1/50 000. De plus, les zones inondables sont visibles sur l'explorateur cartographique avec une précision au 1/10000.

## **Isobathes ZEE de Nouvelle-Calédonie**

Couche d'isobathes d'équidistance 50 mètres (maîtresses 200 mètres) dérivée du Modèle Numérique de Terrain (MNT) de la Zone Economique Exclusive (ZEE) de la Nouvelle-Calédonie à une résolution de 500 mètres.

### **Carroyages DFCI**

Couche d'informations présentant les carroyages DFCI à 2 km, 20 km et 100 km sur la Grande Terre et la province des Iles.

**Internet :** http://www.georep.nc

*Chaine de traitement pour extraire leslignes*

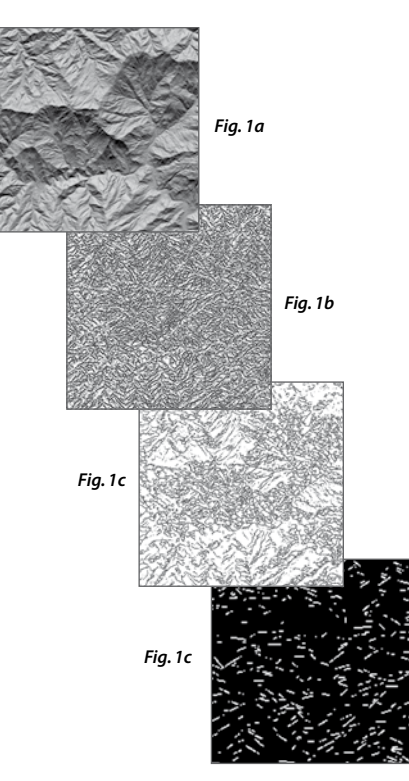

calculés dans les 8 directions géographiques principales. Plusieurs méthodes de traitement d'image sont appliquées :

1. Segmentation des lignes et des régions simultanément (principe du watershed, fig.1b) ; 2. Extraction des formes linéaires (méthode transformée de Hough, fig.1c) ;

3. Filtrage au niveau d'information recherché (linéaments trop petits, fig.1d) ;

4. Analyse de l'orientation des ces lignes (diagramme des roses des directions selon deux approches : fonction autocorrélation et opérateurs morphologiques, fig.2).

#### *Fig.2 - Diagramme desroses de direction*

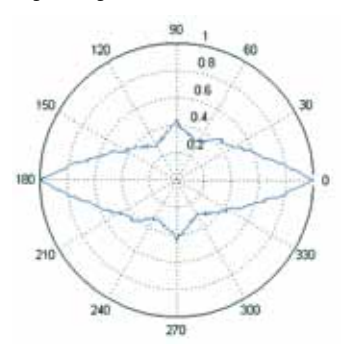

L'adaptation des méthodes existantes et le développement de nouveaux algorithmes vont permettre d'automatiser la phase la plus longue de l'analyse pour la problématique des linéaments. Cela permettra à terme d'analyser rapidement de nombreuses zones et de mettre les résultats en relation avec l'érosion, ce qui reste difficile à réaliser à l'heure actuelle (coût du temps d'analyse). D'autres applications pourraient découler de cette méthode, par exemple dans le domaine de l'analyse des données d'imagerie aérienne ou satellite, ou encore pour la prospection de la ressource en eau.

*Auteurs : Nazha SELMAOUI* 

*(nazha.selmaoui}@univ-nc.nc) Isabelle ROUET (isabelle.rouet}@univ-nc.nc)*

# **Géo-Portrait**

position, et son environnement.

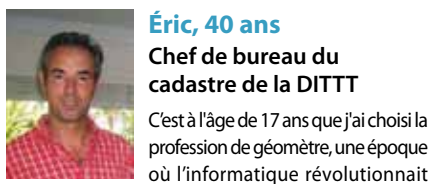

SIG du territoire.

## **Éric, 40 ans Chef de bureau du cadastre de la DITTT** C'est à l'âge de 17 ans que j'ai choisi la

déjà une partie des techniques pour connaître sa

J'ai suivi la formation de l'ESGT, dépendant du CNAM, et je me suis spécialisé dans les systèmes d'informations géographiques, en participant à la mise en place de la base de données géographiques « Carthage », sujet de mon mémoire de fin d'études, qui m'ouvrira la porte de mon premier contrat de travail au sein de l'agence de l'eau Artois Picardie. En 1997, je suis arrivé à Nouméa avec pour objectif de développer la mise en place des SIG dans les petites collectivités de 5 000 à 10 000 habitants, pour le compte d'un cabinet de géomètre-expert de la place. En 1998, je suis entré au service topographique de la province des îles Loyauté. Parallèlement aux opérations topographiques pour les besoins de l'inventaire foncier coutumier, j'ai travaillé sur la reprise des développements d'un des premiers Depuis 2005, j'occupe le poste de chef de bureau du cadastre de la DITTT et je conduis actuellement un projet de SIG, visant à améliorer notre gestion et la diffusion des données cadastrales en partenariat avec la DTSI.

Je remercie toutes les personnes qui m'ont aidé à évoluer dans cette profession, la liste serait trop longue à énumérer, je suis sûr qu'elles se reconnaîtront à travers ces différentes étapes de ma carrière.

Je pense également à deux anecdotes, la première, lorsque je me suis retrouvé face à un troupeau de buffles lors d'une opération de terrassement à la frontière du Congo et du Gabon, et, la deuxième, tout aussi périlleuse, lorsqu'un agriculteur a voulu m'écraser avec son tracteur parce qu'il refusait de voir un projet de voie express se concrétiser sur sa propriété dans l'est de la France. Tous les géomètres s'échangent souvent avec passion leurs petites aventures qui, mises bout à bout, racontent l'histoire de toute une région.

Je ne regrette absolument pas d'avoir choisi cette profession et j'espère avoir réussi à motiver quelquesuns de mes élèves de l'Université de la Nouvelle-Calédonie à s'orienter à leur tour dans cette voie.

*Contact : eric.galzin@gouv.nc*

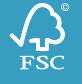